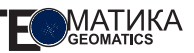

# **Р. Качиньски** (Проект Европейской комиссии в Таджикистане)

В 1967 г. окончил Военный технический университет в Варшаве (Польша). Профессор, доктор технических наук, эксперт по фотограмметрии и обработке спутниковых данных. Руководитель Проекта Европейской комиссии в Таджикистане.

### **С. Марахина** (Проектно-исследовательский институт «ФАЗО», Таджикистан)

В 2008 г. окончила Российско-таджикский славянский университет, затем окончила курсы по цифровой фотограмметрии и картографии. В настоящее время — руководитель отдела фотограмметрии Проектноисследовательского института «ФАЗО» (Таджикистан).

# **Технология цифрового кадастрового картографирования в Таджикистане с использованием спутниковых данных высокого разрешения\***

Общей целью проекта «Содействие в усилении потенциала Агентства по землеустройству, геодезии и картографии (АЗГК) в сфере картографии и сертификации» в Республике Таджикистан, финансированного Европейской комиссией, является поддержка более открытой и эффективной реализации **процесса земельной реформы** в Таджикистане. Конкретной целью проекта является укрепление потенциала института «ФАЗО» (находящего в подчинении АЗГК) в сфере спутниковой геодезии, цифровой фотограмметрии, цифровой обработки спутниковых изображений и цифровой картографии.

Основными целями проекта являются:

- проведение лекций и тренингов для штата «ФАЗО» по спутниковой геодезии, цифровой фотограмметрии и использованию спутниковых данных высокого разрешения для кадастрового картографирования сельскохозяйственных земель;
- создание и измерение новых геодезических GPS сетей 1-го и 2-го классов (рис. 1);
- идентификация наземных опорных и контрольных точек, измерение их методом GPS для орторектификации спутниковых снимков (рис. 2);

 ориентирование и орторектификация спутниковых изображений: IKONOS, QuickBird, WorldView-1,2 и GeoEye-1 на фотограмметрических цифровых рабочих станциях Leica Photogrammetric Suite ERDAS Inc;

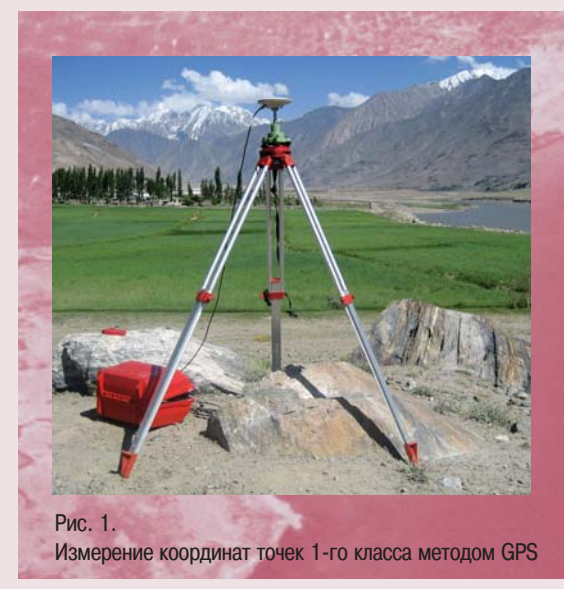

<sup>\*</sup> статья подготовлена по результатам выполненного проекта - победителя конкурса «Лучшие проекты в области ГИС-технологий и ДЗЗ» в рамках IV Международной конференции «Космическая съемка - на пике высоких технологий»

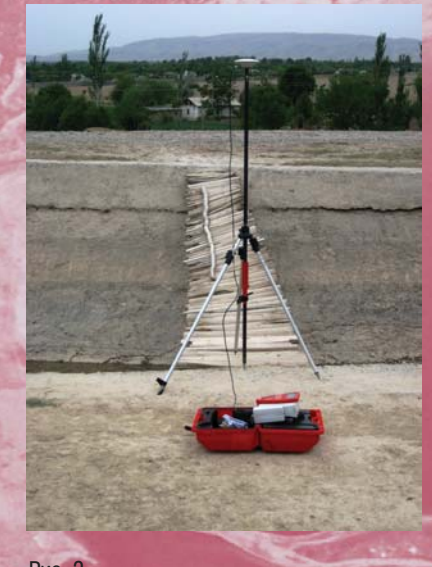

Рис. 2.

Определение координат наземных опорных точек с помощью GPS

- создание технических пособий, стандартных операционных процедур и системы контроля качества для всех этапов картографической продукции;
- разработка и внедрение методов цифровой картографии для кадастрового картографирования с использованием ArcGIS;
- предоставление технической помощи проекту Всемирного банка и проведение тренингов для штата региональных земельно-кадастровых центров;
- изготовление технологий для цифрового кадастрового картографирования с использованием спутниковых данных высокого разрешения.

Развитие современной кадастровой системы невозможно без создания цифровых кадастровых карт в открытой системе координат. С этой целью при финансировании проекта Всемирного банка была создана новая геодезическая система координат и геодезическая GPS-сеть. На основе цифровых ортофотокарт в институте «ФАЗО» создается картографический слой сельскохозяйственных границ с использованием программного обеспечения ArcGIS. Технические пособия по спутниковой геодезии, цифровой фотограмметрии, спутниковым данным высокого разрешения и цифровой картографии были разработаны на английском и русском языках и используются в практических работах в институте «ФАЗО».

Более двух тысяч цифровых ортофотокарт в масштабе 1:5000 были созданы с панхроматических данных IKONOS и QuickBird с установленной точностью  $CKO < 1.5$  м.

#### **Данные:**

1) IKONOS Pan GeoOrthoKit и QuickBird Ortho Ready Pan с углом отклонения снимка от надира не больше чем  $17^\circ$ .

2) Опорные и контрольные точки с координатами X, Y, Z.

IKONOS PAN и RPC: минимум 5 опорных и 3 контрольных.

QuickBird PAN и ISD: минимум 9 опорных и 3 контрольных.

3) Цифровая модель рельефа (DEM) из данных SRTM.

4) Система координат для создания кадастровых карт.

#### **Необходимые дополнения:**

5) Цифровая фотограмметрическая станция с программами для обработки IKONOS, QuickBird, GeoEye, WorldView.

6) Специалисты по цифровой фотограмметрии

7) Специалисты по GPS.

- 8) Специалисты по цифровой картографии.
- 9) Ноу-хау, технологии и методика оценки точности.

Среднеквадратическая ошибка СКО идентификации и измерения опорных точек методом GPS:

горизонтальная — **СКОx = СКОy < 0,6 м**;

вертикальная — **СКОz < 1,0 м**

СКО спутниковой триангуляции на опорных и контрольных точках представлены в табл. 1.

**MATUKA** TE

**№ Район Спутник Кол-во опорных точек Кол-во контрольных точек СКО (м) на опорных точках на контр. точках X YX Y** 1 Колхозабад (17 x 19 км) QuickBird 21 6 0,4 0,5 0,6 0,7 2 | Шахринав (18 x 11 км) | QuickBird | 14 | 11 | 0,5 | 0,3 | 0,4 | 0,4 3 | Гиссар (17 x 20 км) | QuickBird | 12 | 5 | 0,4 | 0,5 | 0,5 | 0,7 4 Яван\_2 (18 x 75 км) QuickBird 75 6 0,5 0,5 0,5 0,6 0,6 5 | Турсунзода (17 x 21 км) | QuickBird | 12 | 4 | 0,3 | 0,5 | 0,6 | 0,3 6 | Ашт (17 x 19 км) | QuickBird | 11 | 3 | 0,4 | 0,5 | 0,5 | 0,4 7 Шахристан (18 x 36 км) QuickBird 18 18 7 0,5 0,4 0,5 0,4 8 Истаравшан (15 x 35 км) QuickBird 17 1 5 0,5 0,4 0,6 0,3 9 | Канибадам (17 x 14 км) | QuickBird | 13 | 5 | 0,4 | 0,4 | 0,4 | 0,5 10 Колхозабад\_2 (17 x 95 км) QuickBird | 88 | 6 | 0,5 | 0,5 | 0,5 | 0,4  $\Sigma_{_{\rm cp}}$  **0,44**  $\,$  **0,45**  $\,$  **0,51**  $\,$  **0,47** 11 | Таджикабад (13 x 7 км) | IKONOS | 10 | 3 | 0,4 | 0,3 | 0,4 | 0,5 12 **Яван** (11 x 28 км) IKONOS 26 5 0,4 0,5 0,5 0,6 13 Файзабад (11 x 10 км) IKONOS | 12 | 6 | 0,4 | 0,4 | 0,6 | 0,6  $\Sigma_{\scriptscriptstyle{\text{cp}}}$  0,40  $\vert$  0,40  $\vert$  0,40  $\vert$  0,50  $\vert$  0,57

#### **Результаты спутниковой триангуляции**

Таблица 2

Таблица 1

## **СКО ЦМР для высот (RMS\_Z) из данных SRTM, опорных и контрольных точек, измеренных GPS**

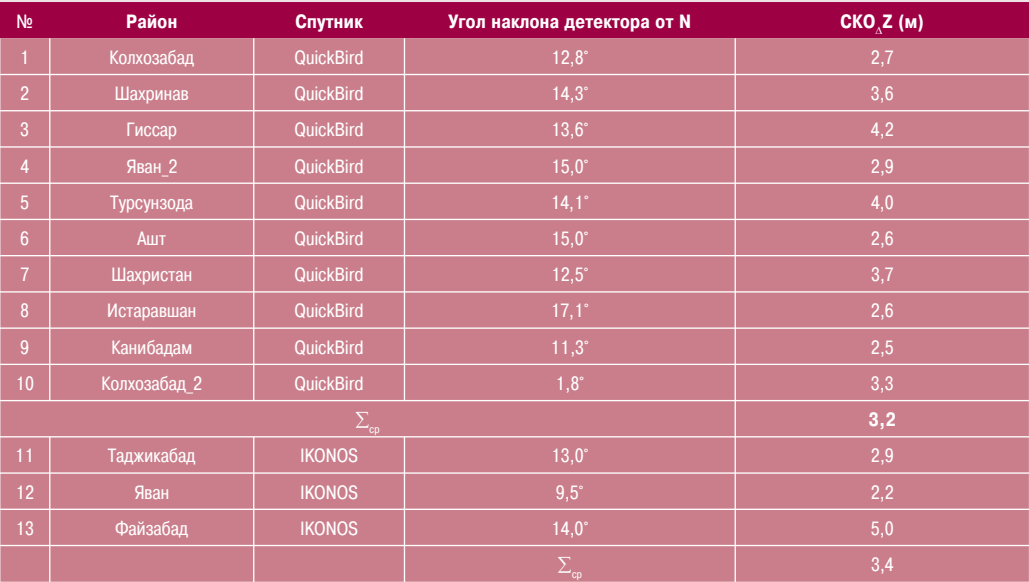

ГЕОМАТИКА №3'2010

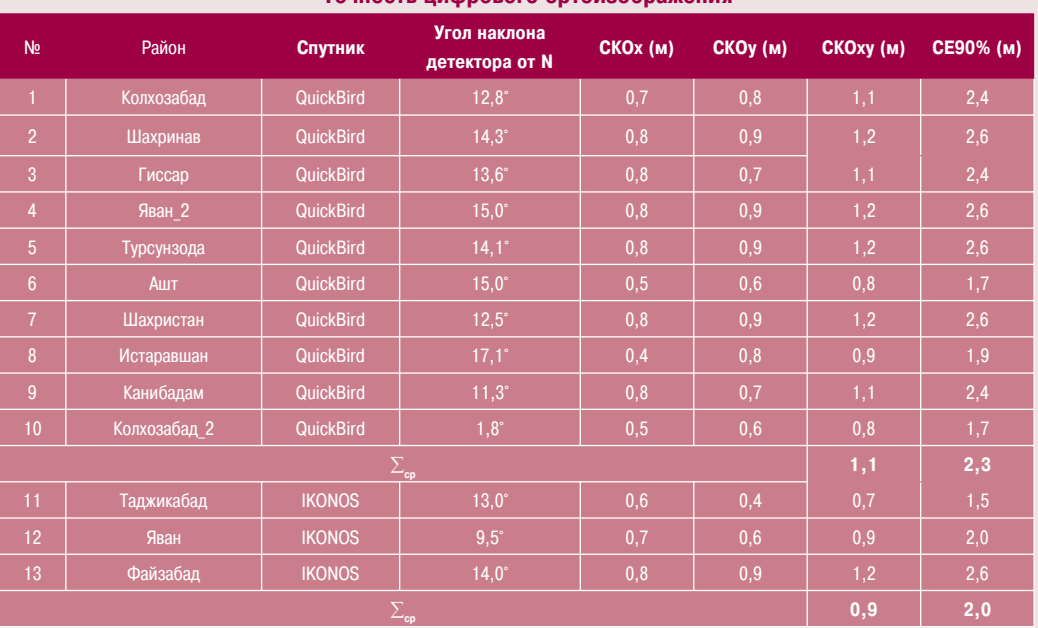

#### **Точность цифрового ортоизображения**

Таблица 3

### **Цифровая модель рельефа (DEM)**

Чем больше угол отклонения луча от надира, тем смещение точки на снимке будет больше. Поэтому угол отклонения луча от надира не должен быть больше, чем  $17^{\circ}$ .

Среднеквадратическая ошибка цифровой модели рельефа (ЦМР) для высот (СКО приблизительно 4 м для открытых, равнинных районов (табл. 2). Доступны ЦМР 3" (грид 90 м) в формате DTED.

#### **Орторектификация**

Ортофото с IKONOS Pan генерируется пикселем 1х1 м, используя биленарный метод ресемплинга. Ортофото с QuickBird Pan генерируется пикселем 0,5х0,5 м для 1:5000 и пикселем 1х1 м для 1:10 000, используя биленарный метод ресемплинга; точность ортофото СКОx,y ≤ 2 пикселя (табл. 3).

Ниже представлена схема создания цифровой ортофотокарты в масштабе 1:10 000 и 1:5000 по одиночным космическим снимкам IKONOS или QuickBird (рис. 3).

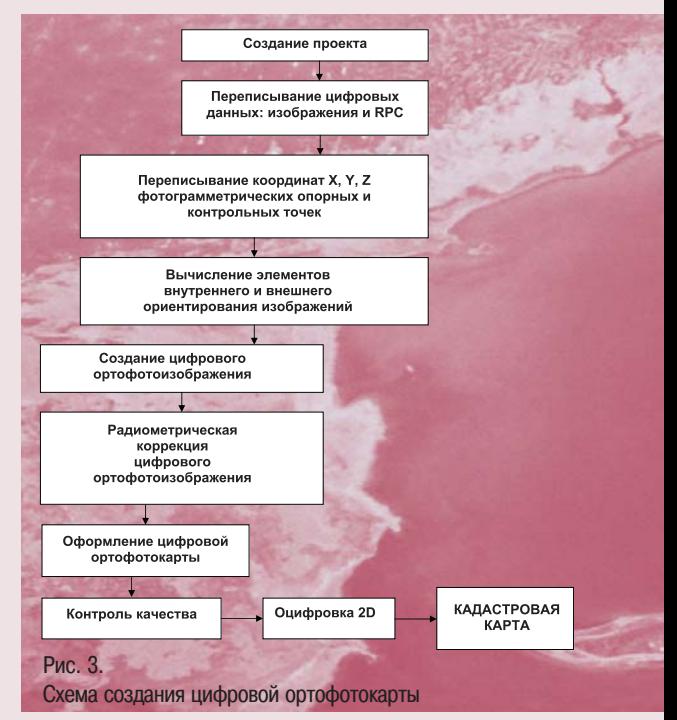

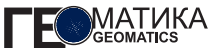

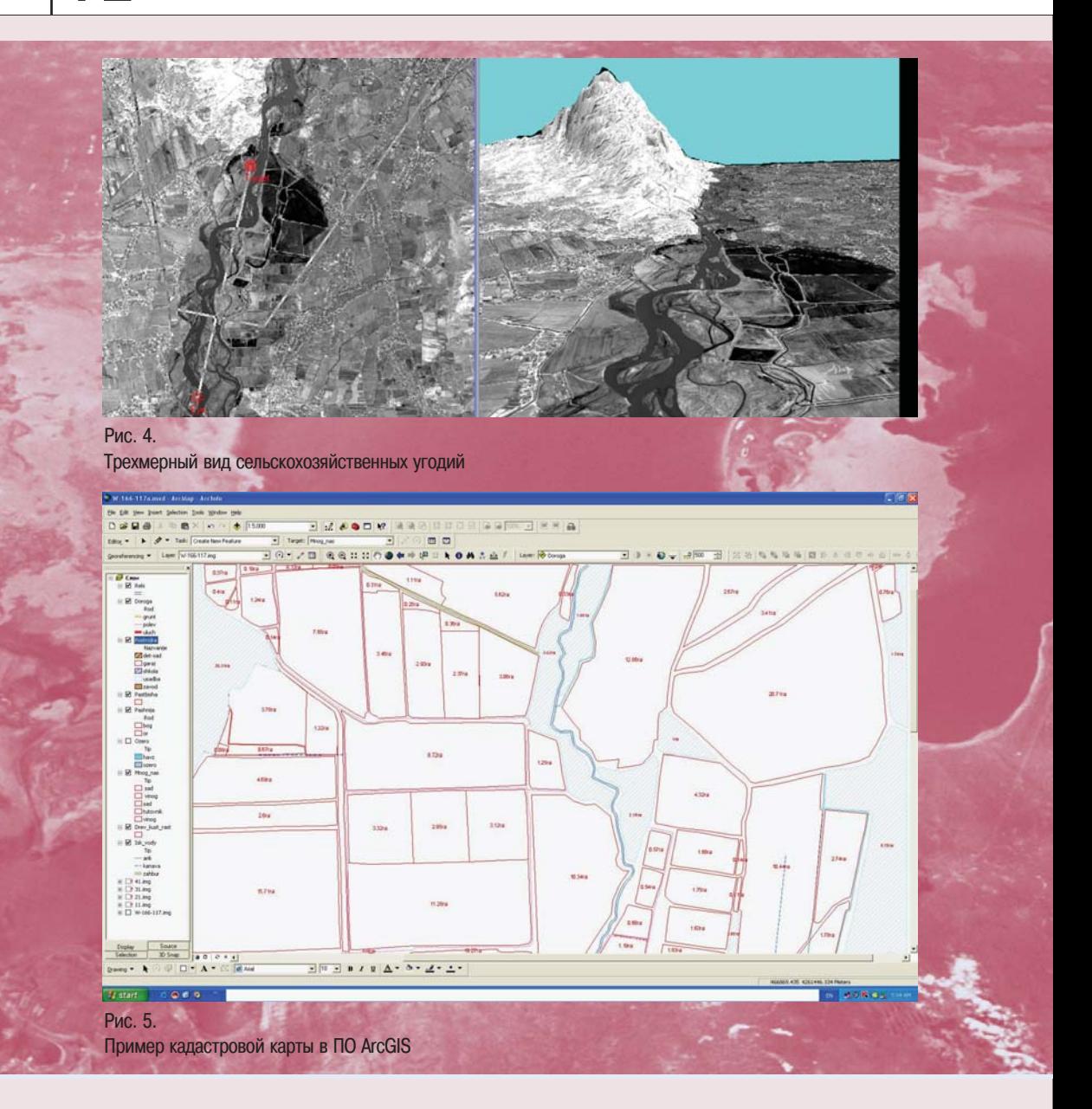

Контроль качества цифрового ортофотоизображения производился визуальным методом и проверкой картографической точности на основе координат опорных и контрольных точек. На основе цифровых ортофотокарт создается картографический слой сельскохозяйственных границ с использованием программного обеспечения ArcGIS (рис. 4, 5).